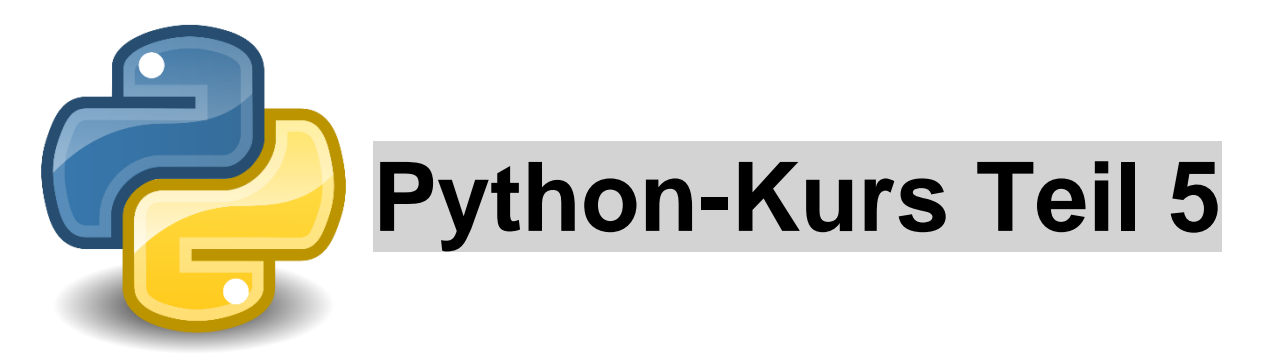

## **Auftrag 1:**

Programmiere ein Quizspiel.

Die Vorgabe unten gibt dir eine Starthilfe. Ergänze auf 20 Fragen, die möglichst ein breites Allgemeinwissen umfassen. Starte mit einer Begrüssung und Eingabe für Namen.

Tipp: Sei vorsichtig mit dem Einrücken des Codes!

Verwende # und beschreibe deinen Code so genau wie möglich.

Speichere das unter *Quiz*.

Hilfen:

```
def quizfrage():
    antwort = input(frage)if antwort == loesung:
        print ("richtig")
    else:
        print ("falsch")
        print ("richtig ist: ", loesung)
\text{Image} = \text{''HS} von F? "
loesung = "Paris"quizfrac()
```
## **Auftrag 2:**

Ergänze dein Programm mit Punktzahlen (richtig +2 P. / falsch -2 P.). Die Punktzahl soll am Ende ausgegeben und ausgewertet werden.

 $p$ unkte =  $p$ unkte + 2 Hilfen:<br>global punkte elif punkte  $\leq 12$ : punkte <= 12:<br>print("mittelmässig") if punkte  $\leq 0$ :

Speichere das unter *Quiz2*.

## *Lösungen*:

Beispiel Code nur für 5 Fragen:

```
File Edit Format Run Options Window Help
# Quiz mit 5 Fragen
# Begrüssung mit Abfrage Name:
print ("Hallo! Willkommen zum Quiz!")
name = input ("Wie ist dein Name? ")
print ("Schön, dass du dein Wissen testen willst,", name,".")
# Definitionsfunktion für Quizfragen:
def quizfrage():
    antwort = input(frage)if antwort == loesung:
        print("richtig")
    else:
        print ("falsch")
        print ("richtig ist: ", loesung)
\text{Image} = \text{''HS} von F? "
loesung = "Paris"quizfrage() # Aufruf der Definitionsfunktion, die alle Eingaben gleich behandelt
frage = "Erfinder der Dampfmaschine (Nachname)? "
loesung = "Watt"quizframe()frage = "Ein Koalabär ist ein: "
loesung = "Beuteltier"quizfrac()frage = "Apple Gründer (Nachname): "
loesung = "Jobs"quizframe()frage = "Die Ruinen von Machu Picchu sind in: "
loesung = "Peru"quizfrac()
```

```
File Edit Format Run Options Window Help
# Ouiz mit Bedingungen und Punkteberechnung
# Begrüssung mit Abfrage Name:
print ("Hallo! Willkommen zum Quiz!")
name = input ("Wie ist dein Name? ")
print ("Schön, dass du dein Wissen testen willst,", name,".")
# Definitionsfunktion für Quizfragen:
def quizfrage():
    global punkte # global, weil Variable "punkte" ausserhalb der Funktion vorkommt
    antwort = input(frage)if antwort = loesung:
        print ("richtiq")
        punkte = punkte + 2
    else:
         print ("falsch")
         print ("richtig ist: ", loesung)
         punkte = punkte - 1punkte = 0 # zu Beginn muss Anfangswert der Punkte definiert werden
\text{Image} = \text{''HS} von F? "
loesung = "Paris"quizfrage() # Aufruf der Definitionsfunktion, die alle Eingaben gleich behandelt
frage = "Erfinder der Dampfmaschine (Nachname)? "
loesung = "Watt"quizfrac()frage = "Ein Koalabär ist ein: "
loesung = "Beuteltier"
quizfrac()frage = "Apple Gründer (Nachname): "
\frac{m_{\text{P}}}{m_{\text{P}}}} = \frac{m_{\text{P}}}{m_{\text{S}}}quizfrage()
frage = "Die Ruinen von Machu Picchu sind in: "
loesung = "Peru"quizfrac()print ("Deine Punkte: ", punkte)
if punkte <= 0: # die boolschen Bedingungen bestehen immer aus 2 Zeichen in Bedingung
    print ("oh je!")
elif punkte \leq 4:
    print ("nicht so toll")
elif punkte \leq 6:
    print ("mittelmässig")
elif punkte \leq 8:
    print ("gut")
elif punkte \leq 9:
    print ("super")
elif punkte == 10:
    print ("besser geht es nicht")
```